## **1.5.**

## {scrollbar}

Geronimo **DB Manager Console Navigation Embedded DB** -> **DB Manager DB Viewer Run SQL**

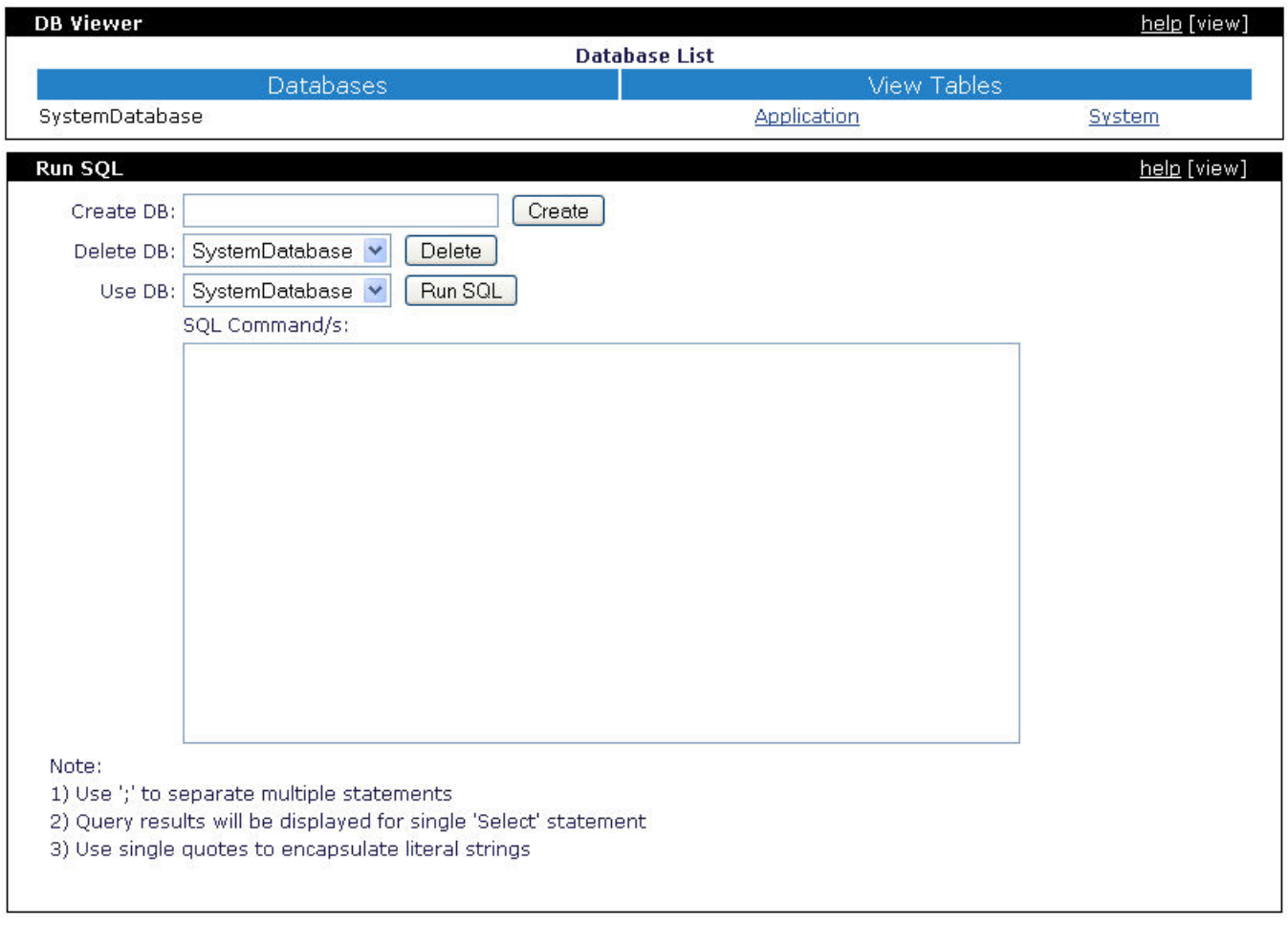

## **DB Viewer**

**RunSQL** SQL

**Create DB: test Create Run SQL Database created: test DB Viewer test**

SQL **Use DB: test** SQL **Run SQL**